# Processus de commande

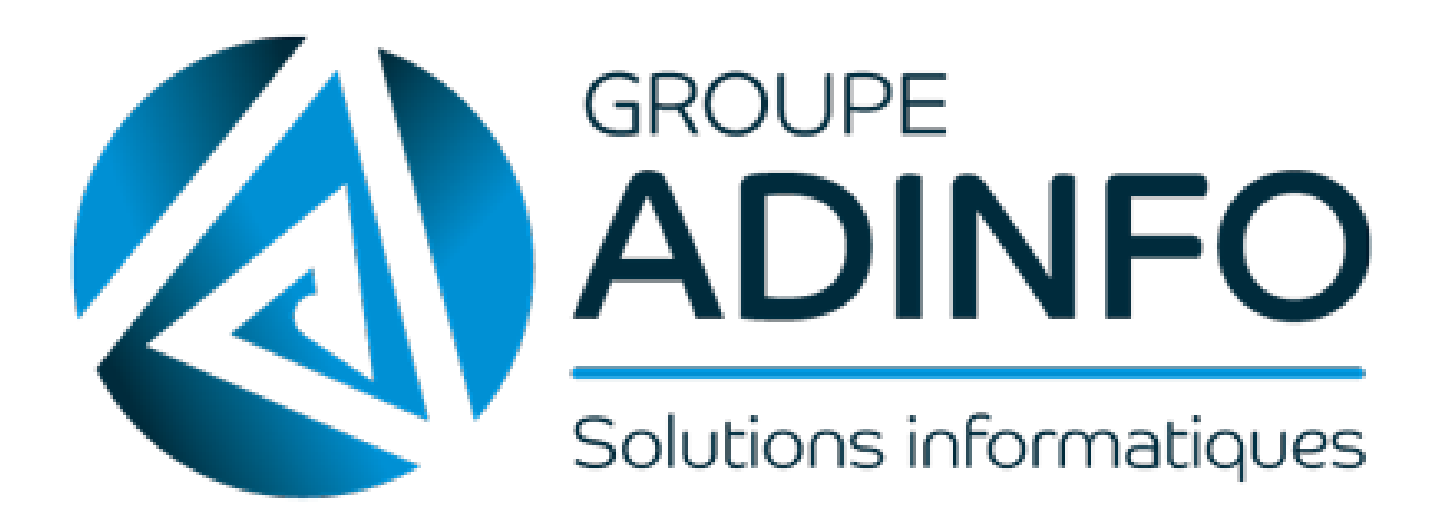

### Découverte du processus de commande :

Premièrement on fait un devis pour le client. Ensuite le client le valide. Cela devient un bon de commande. Puis on reçoit le matériel commandé s'il n'est pas en stock, sinon nous prenons directement dans les stocks disponibles pour finaliser la commande.

Quand nous recevons une livraison (par exemple : deux écrans), nous prenons le bon de livraisons et vérifions la référence du produit reçu, son numéro de série.

### Exemple :

Un client souhaite changer son disque dur en SSD. Nous lui créons un devis. Nous lui envoyons, puis nous attendons sa réponse pour valider ou non. S'il accepte alors nous faisons un bon de commande pour le client. Nous regardons si le produit du bon de commande est en stock sinon nous commandons le produit. Ensuite nous préparons la commande pour que soit le client vienne chercher sa commande ou soit nous l'envoyons.

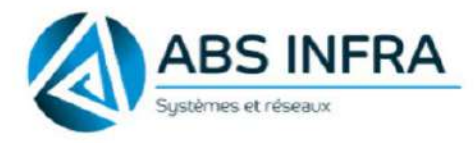

33 rue des Granges Galand 37550 SAINT AVERTIN Tel. 02.47.27.50.27 Mail. contact@groupeadinfo.com

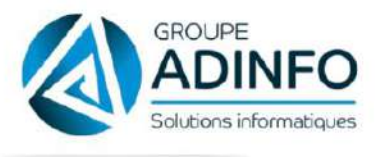

### **BON D'INTERVENTION n°** - le 25-01-2022

Objet 01005 Remplacement de votre serveurs

Intervention

Synchro Azure AD Installation Azure ad connect sur le serveur RDS Tests synchro et ouverture session OK

#### Durée de l'intervention

Total: 2 h 0 min

**Observations du client** 

Pour le Groupe Adinfo,

Pour Nom, cachet et signature client

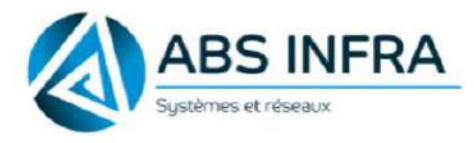

33 rue des Granges Galand 37550 SAINT AVERTIN Tel. 02.47.27.50.27 Mail. contact@groupeadinfo.com

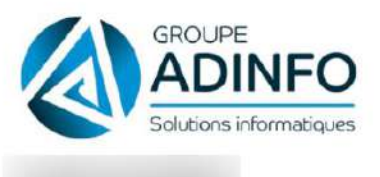

#### **BON D'INTERVENTION n°** - le 17-02-2022

Objet

01005 Remplacement de votre serveurs

Intervention

Mise en place du NAS et switch dans la baie administratif. parametrage de la sauvegarde des vm vers le NAS. installation de 2 switch 8 ports pour l'expedition.

#### Durée de l'intervention

Total: 2 h 15 min

**Observations du client** 

Pour le Groupe Adinfo,

Pour Nom, cachet et signature client

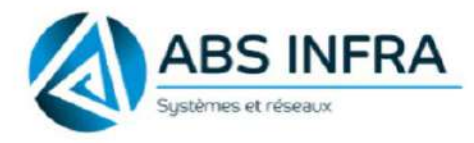

33 rue des Granges Galand 37550 SAINT AVERTIN Tel. 02.47.27.50.27 Mail. contact@groupeadinfo.com

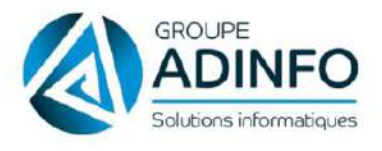

#### **BON D'INTERVENTION n°** - le 17-03-2022

Objet

01005 Remplacement de votre serveurs

Intervention

Installation physique des 2 hyperviseurs (Hyperviseur 2 réplica posé sur la baie car pas de fixation arrière) Paramétrage des switchs 10Gb Liaison fibre entre les 2 baies à revoir car perte de paquets Mise en domaine des 2 hyperviseurs et copies des VMs

Durée de l'intervention

Total: 8 h 0 min

**Observations du client** 

Pour le Groupe Adinfo,

Pour Nom, cachet et signature client

33 Rue des Granges Galand

## 37550 SAINT AVERTIN

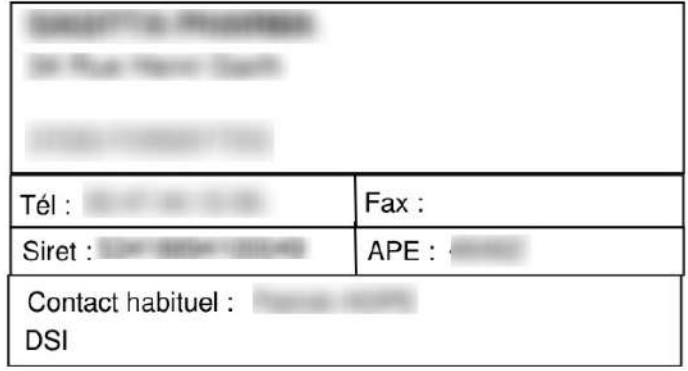

# **DESCRIPTIF DE COMMANDE**

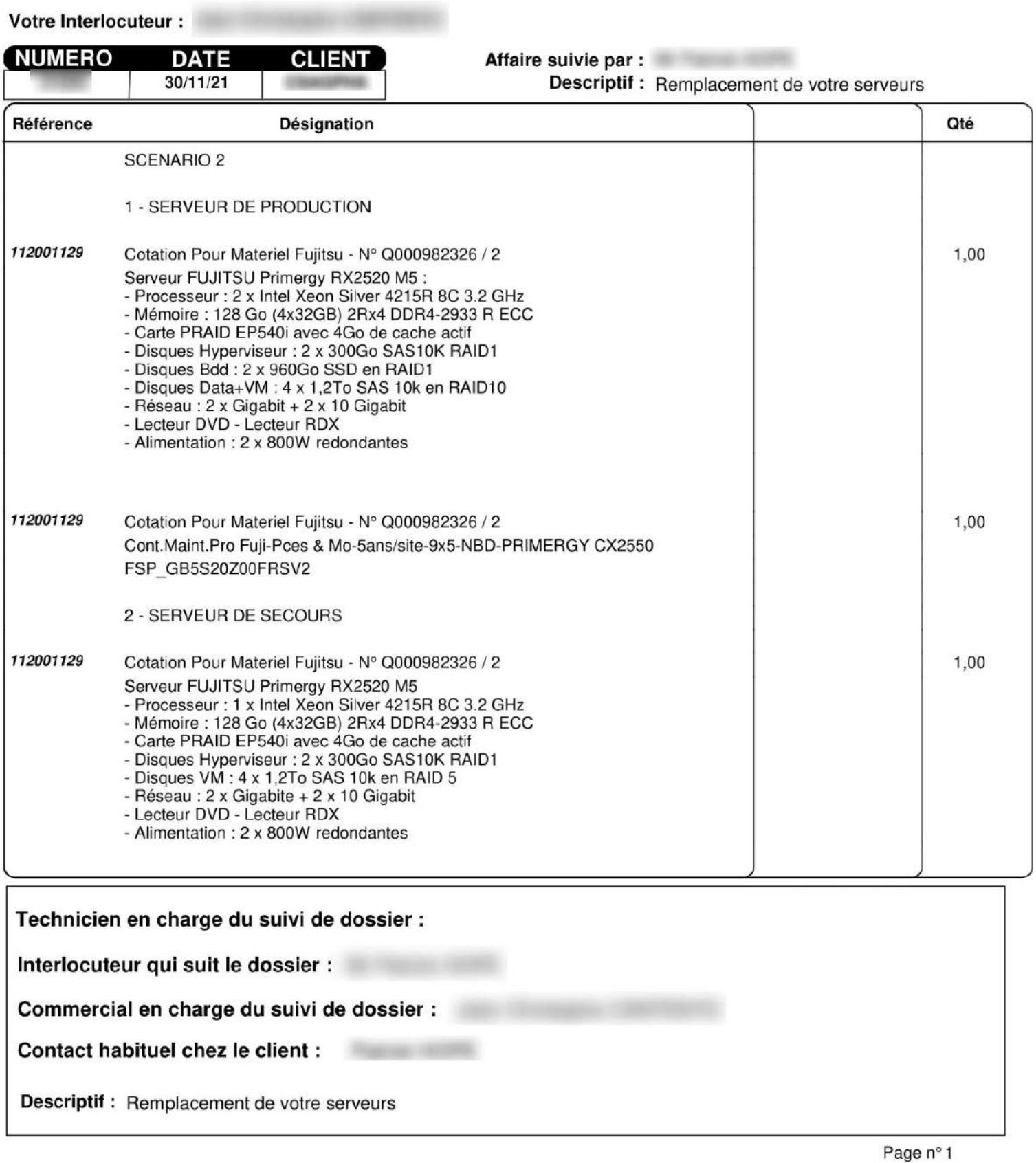

33 Rue des Granges Galand

## 37550 SAINT AVERTIN

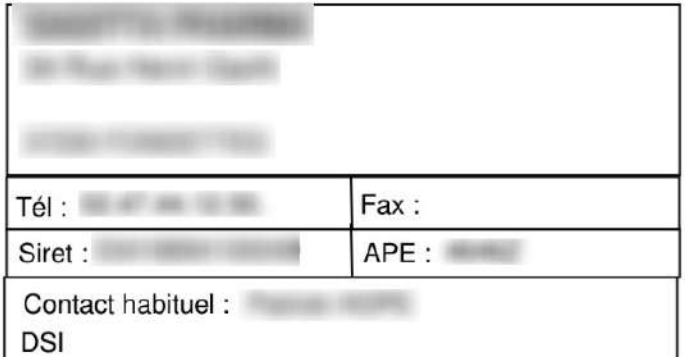

# **DESCRIPTIF DE COMMANDE**

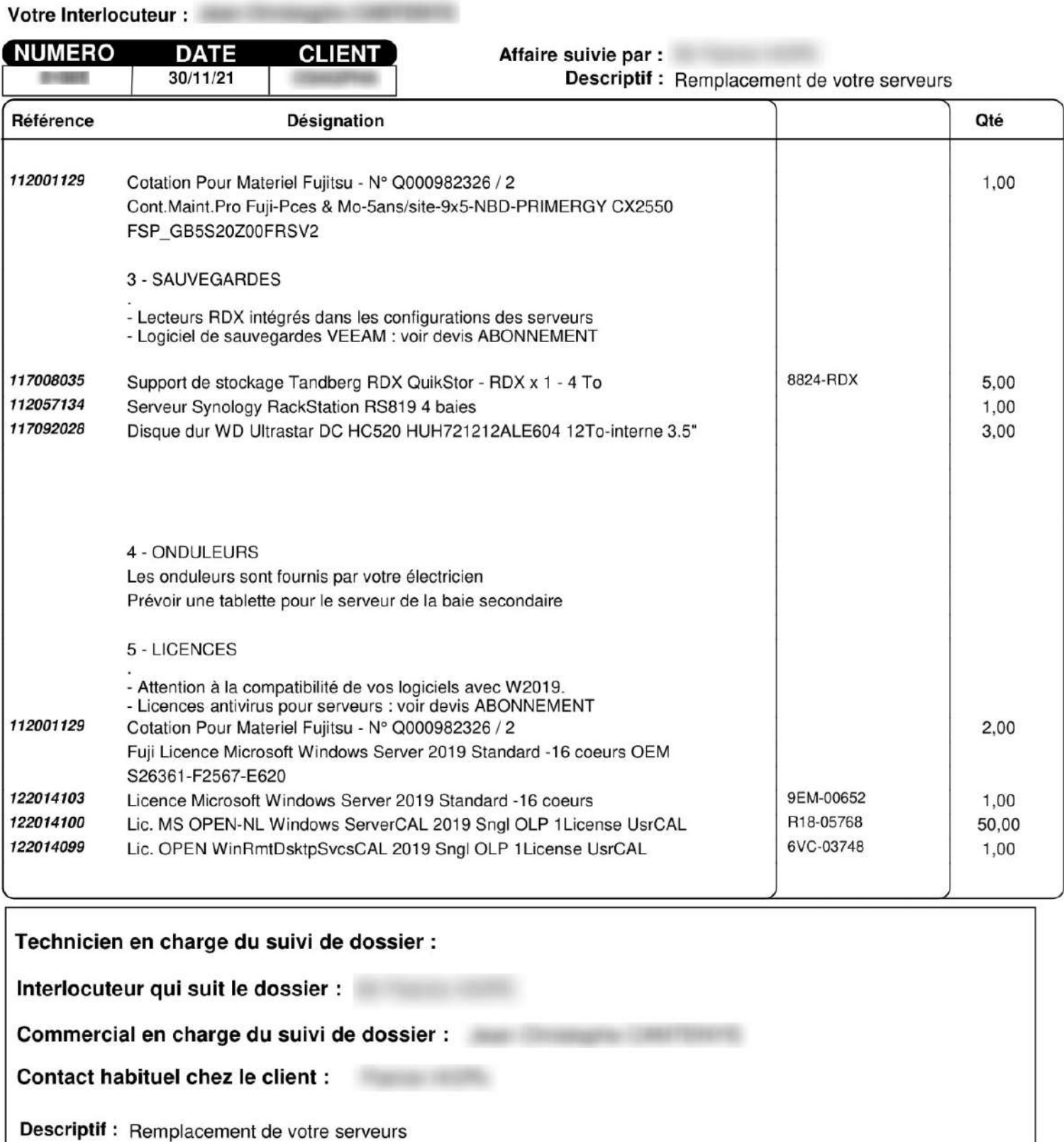

33 Rue des Granges Galand

### 37550 SAINT AVERTIN

Votre Interlocuteur :

![](_page_6_Picture_60.jpeg)

# **DESCRIPTIF DE COMMANDE**

![](_page_6_Picture_61.jpeg)

Technicien en charge du suivi de dossier : Interlocuteur qui suit le dossier :

Commercial en charge du suivi de dossier :

Contact habituel chez le client :

Descriptif : Remplacement de votre serveurs

33 Rue des Granges Galand

## 37550 SAINT AVERTIN

![](_page_7_Picture_24.jpeg)

# **DESCRIPTIF DE COMMANDE**

![](_page_7_Picture_25.jpeg)

Contact habituel chez le client :

Descriptif : Remplacement de votre serveurs